$\langle WA1/$  $<$ AW1/> 2024

# Asynchronous Programming in JS

#### **"The" language of the Web**

Fulvio Corno Luigi De Russis

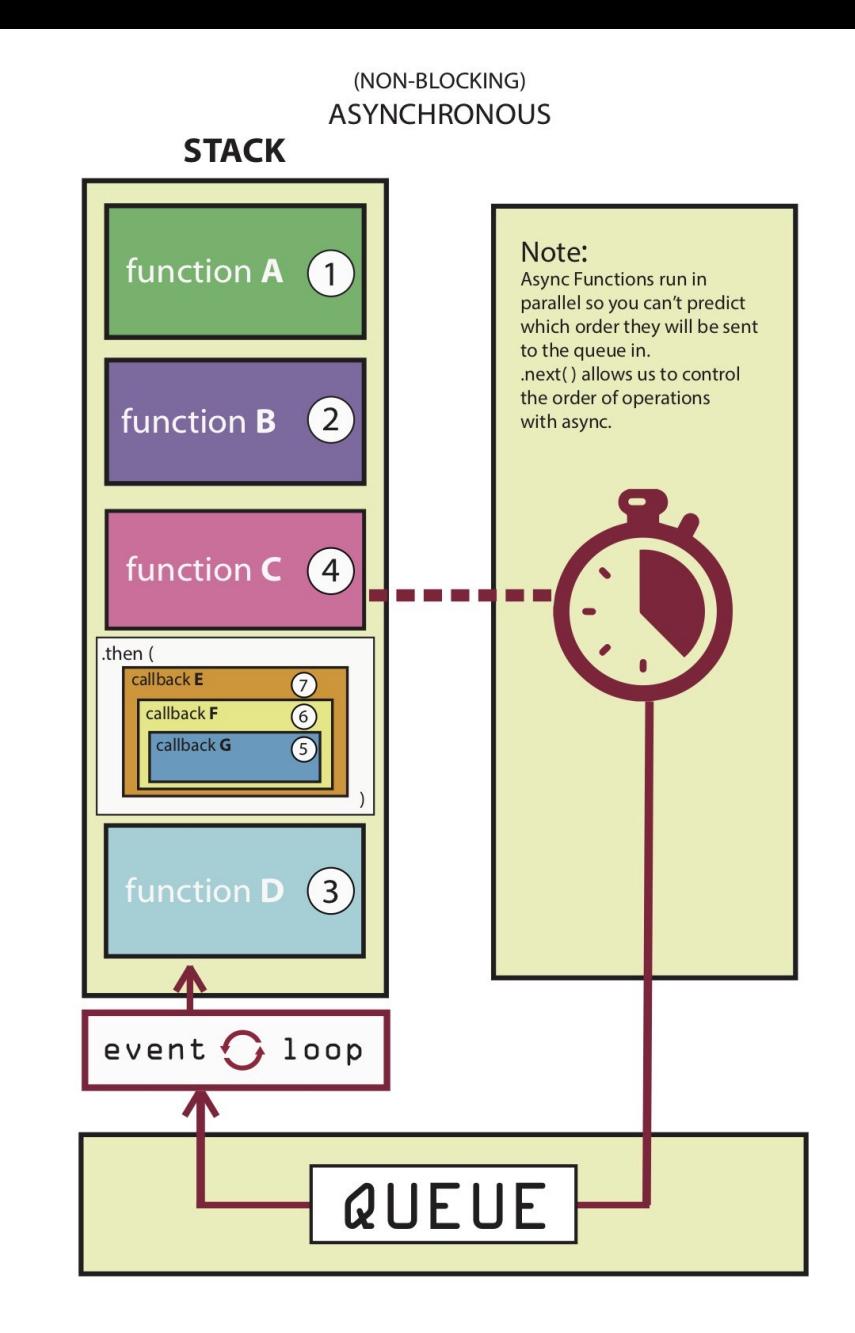

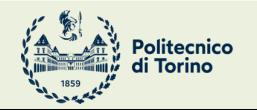

Applicazioni Web I - Web Applications I - 2023/2024

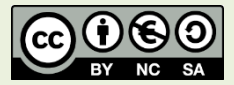

## **Outline**

- Callbacks
- Functional Programming
- Asynchronous Programming
- Database Access with SQLite
- Promises
- async/await

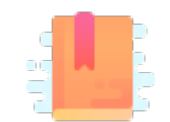

JavaScript: The Definitive Guide, 7th Edition 11.1 Asynchronous Programming with Callbacks

JavaScript – The language of the Web

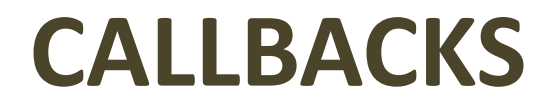

### **Callbacks**

- A callback function is a function passed into another function as an argument, which is then invoked inside the outer function to complete some kind of routine or action.
	- Synchronous
	- Asynchronous

```
function ]
  console.
}
```

```
function o
callback) {
  const my
say, '${qu
  callback
}
```

```
createQuot
logQuote);
```
#### Synchronous Callbacks

- Used in functional programming
	- e.g., providing the sort criteria for array sorting

let numbers =  $[4, 2, 5, 1, 3]$ ;

```
numbers.sort(function(a, b) {
   return a - b;
});
```
console.log(numbers);

let numbers =  $[4, 2, 5, 1, 3]$ ; numbers.sort $((a, b) \Rightarrow a - b)$ ; console.log(numbers);

### Synchronous Callbacks

- Example: filter according to a criteria
	- filter() creates a **new** array with all elements for which the callback returns true

```
const market = \lceil { name: 'GOOG', var: -3.2 },
   { name: 'AMZN', var: 2.2 },
  { name: 'MSFT', var: -1.8 }
];
const bad = market.filter(stock => stock.var < \theta);
// [ { name: 'GOOG', var: -3.2 }, { name: 'MSFT', var: -1.8 } ]
const good = market.filter(stock => stock.var > 0);
// [ { name: 'AMZN', var: 2.2 } ]
```
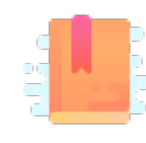

JavaScript: The Definitive Guide, 7th Edition Chapter 6. Array Chapter 7.8 Functional Programming

JavaScript – The language of the Web

#### **FUNCTIONAL PROGRAMMING**

## Functional Programming: A Brief Overview

- A programming paradigm where the developer mostly construct and structure code using *functions*
	- not JavaScript's main paradigm, but JavaScript is well suited
- More "declarative style" rather than "imperative style" (e.g., for loops)
- Can improve program readability:

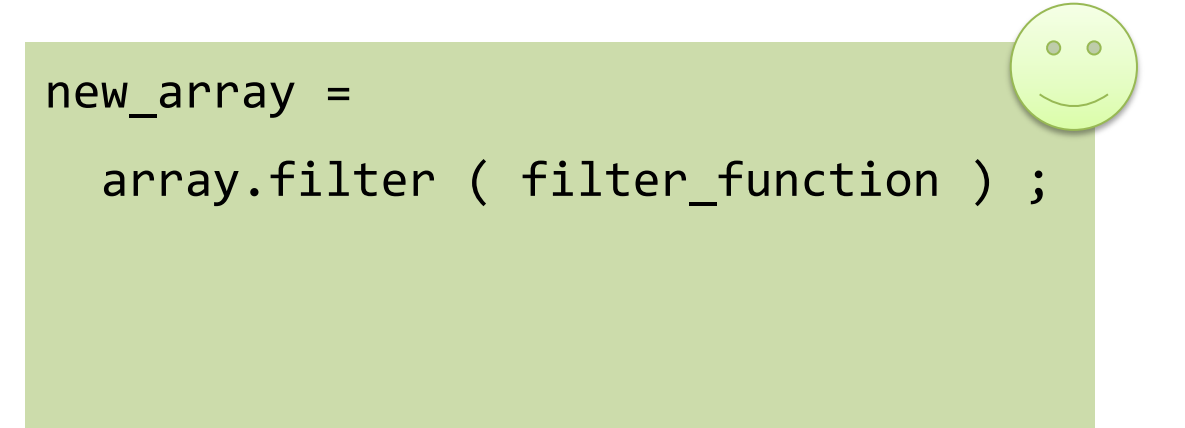

```
new_{array} = [];
for (const el of list)
       if ( filter_function(el) )
              new_array.push(el) ;
```
#### Notable Features of the Functional Paradigm

- Functions are *first-class* citizens
	- functions can be used as if they were variables or constants, combined with other functions and generate new functions in the process, chained with other functions, etc.
- *Higher-order functions*
	- a function that operates on functions, taking one or more functions as arguments and typically returning a new function
- Function *composition*
	- composing/creating functions to simplify and compress your functions by taking functions as an argument and return an output
- Call *chaining*
	- returning a result of the same type of the argument, so that multiple functional operators may be applied consecutively

## Functional Programming in JavaScript

- JavaScript supports the features of the paradigm "out of the box"
- Functional programming requires *avoiding mutability*
	- i.e., do not change objects in place!
	- e.g., if you need to perform a change in an array, return a new array

#### Iterating over Arrays

- Iterators: for  $\ldots$  of, for  $(\ldots;\ldots;\ldots)$
- Iterators: forEach(f)
	- Process each element with callback f
- Iterators:  $every(f)$ , some $(f)$ 
	- Check whether all/some elements in the array satisfy the Boolean callback f
- Iterators that return a new array:  $map(f)$ ,  $filter(f)$ 
	- Construct a new array
- reduce: callback function on all items to *progressively* compute a result reduce(callback( accumulator, currentValue[, index[, array]] )[, initialValue])

<u>htt</u> <u>US</u>

#### .forEach()

• forEach() invokes your (synchronous) callbad element of an **iterable**

```
const letters = [..."Hello world"] ;
let uppercase = "" ;
letters.forEach(letter => {
   uppercase += letter.toUpperCase();
}); 
console.log(uppercase); // HELLO WORLD
```
# .forEach()

- forEach() invokes your (synchronous) callbad element of an **iterable**
	- The callback may have 3 parameters
		- currentValue: The current element being processed in
		- index (Optional): The index of currentValue in the arr
		- array (Optional): The array forEach() was called upon.
	- Always **returns** *undefined* and is **not chainable**
	- $-$  No way to stop or break a forEach() loop other than
- forEach () does not mutate the array on which
	- however, its callback *may* do so

# .every()

- every() tests whether **all elements** in the array pass the test implemented by the provided function
	- Callback: Same 3 arguments as forEach
	- It returns a Boolean value (*truthy*/*falsy*)
	- It executes its callback once for each element present in the array until it finds the one where the callback returns a falsy value
		- If such an element is found, **immediately** returns false

let  $a = [1, 2, 3, 4, 5]$ ; a.every( $x \Rightarrow x \leq 10$ ); // => true: all values are < 10 a.every(x => x % 2 === 0); // false: not all even values

# .some()

- some() tests whether **at least one** element in the array passes the test implemented by the provided function
	- It returns a Boolean value
	- It executes its callback once for each element present in the array until it finds the one where the callback returns a truthy value
		- if such an element is found, **immediately** returns true

let  $a = [1, 2, 3, 4, 5]$ ; a.some( $x \Rightarrow x\%2 == = 0$ ); // => true; a has some even numbers a.some(isNaN);

# .map()

- map() passes each element of the **array** on which it is invoked to the function you specify
	- the callback should return a value
	- map() always returns **a** *new* **array** containing the values returned by the callback

```
const a = [1, 2, 3];const b = a.\text{map}(x \Rightarrow x*x);console.log(b); // [1, 4, 9]
```

```
const letters = [..."Hello world"];
```

```
const uppercase = letters.map(letter 
=> letter.toUpperCase());
```

```
console.log(uppercase.join(''));
```
# .filter()

- filter() creates **a** *new* **array** with all elements that pass the test implemented by the provided function
	- the callback is a function that returns either true or false
	- if no element passes the test, an empty array is returned

const a =  $[5, 4, 3, 2, 1]$ ; a.filter( $x \Rightarrow x \le 3$ ); // generates  $[2, 1]$ , values less than 3 a.filter((element, index) => index%2 == 0); //  $[5, 3, 1]$ 

# .reduce()

```
reduce( 
        callback(accumulator, currentValue[, index[, array]])
        [, initialValue]
```
• reduce() combines the elements of an **array**, using the specified function, to produce **a** *single* **value**

)

- this is a common operation in functional programming and goes by the names "inject" and "fold"
- reduce takes two arguments:
	- 1. the "*reducer function"* (callback) that performs the reduction/combination operation (combine or **reduce 2 values into 1**)
	- 2. an (optional) **initialValue** to pass to the function; if not specified, it uses the first element of the array as initial value (and iteration starts from the next element)

# .reduce()

- Callbacks used with reduce() are different than the ones used with forEach() and map()
	- the *first* argument is the **accumulated result** of the reduction so far
	- on the first call to this function, its first argument is the initial value
	- on subsequent calls, it is the value returned by the previous invocation of the reducer function

```
const a = [5, 4, 3, 2, 1];
```
a.reduce( (accumulator, currentValue) => accumulator + currentValue, 0); // 15; the sum of the values

```
a. reduce((acc, val) \Rightarrow acc*val, 1);// 120; the product of the values
```

```
a.reduce((acc, val) => (acc > val) ? acc
: val);
// 5; the largest of the values
```
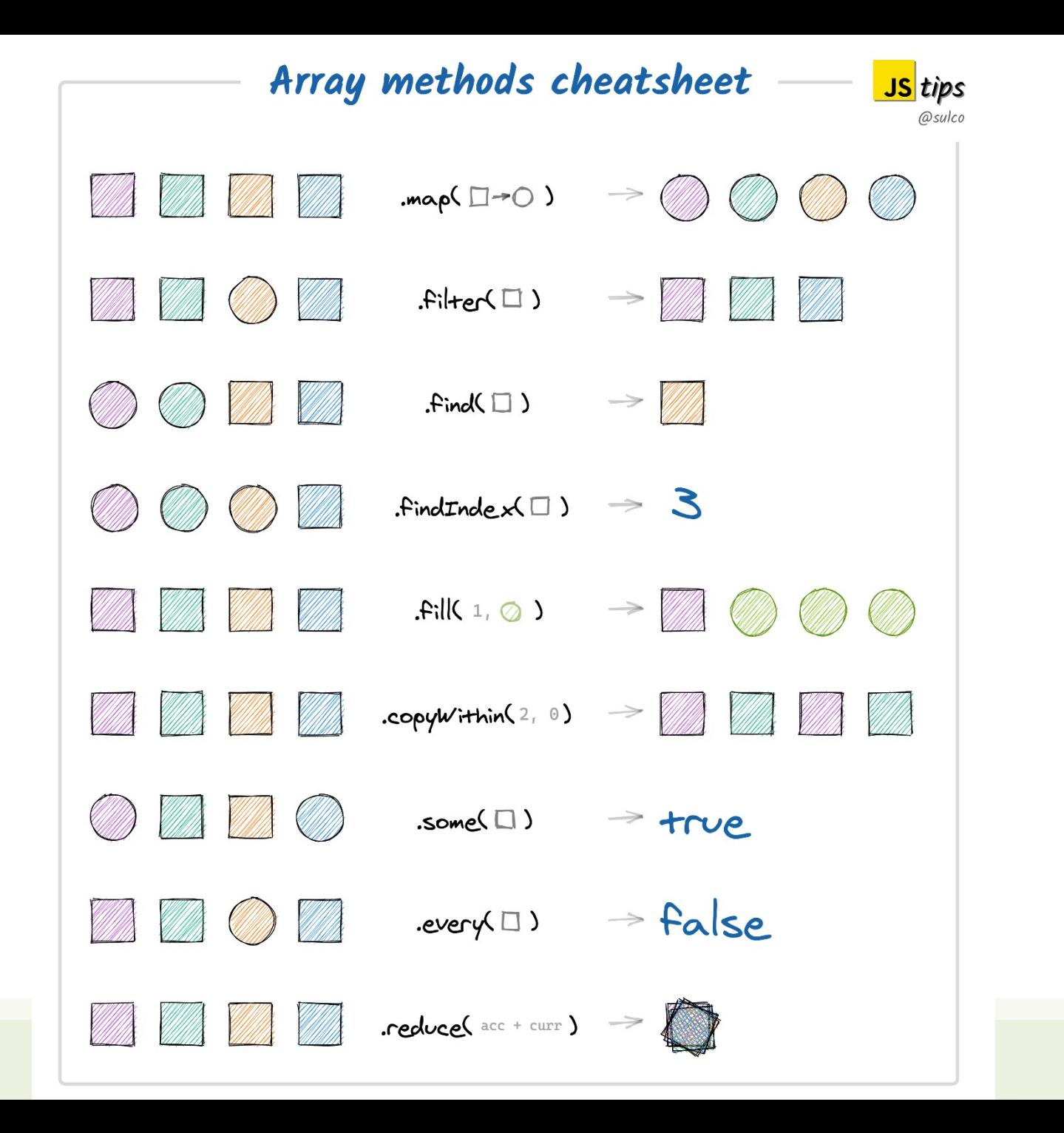

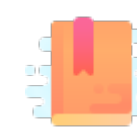

JavaScript: The Definitive Guide, 7th Edition Chapter 11. Asynchronous JavaScript

#### Mozilla Developer Network

- Learn web development JavaScript » Dynamic client-side scripting » Asynchronous JavaScript
- Web technology for developers » JavaScript » Concurrency model and the event loop
- Web technology for developers » JavaScript » JavaScript Guide » Using Promises

JavaScript – The language of the Web

#### **ASYNCHRONOUS PROGRAMMING**

### Asynchronicity

- JavaScript is single-threaded and inherently synchronous
	- i.e., code cannot create threads and run in parallel in the JS engine
- Callbacks are the most fundamental way for writing asynchronous JS code
- How can they work asynchronously?
	- e.g., how can setTimeout() or other async callbacks work?
- Thanks to the Execution Environment – e.g., browsers and Node.js
- and the Event Loop

```
const deleteAfterTimeout = (task) => 
\left\{ \right. // do something
}
// runs after 2 seconds
setTimeout(deleteAfterTimeout, 2000, 
task)
```
## Non-Blocking Code!

- Asynchronous techniques are very useful, particularly for web development
- For instance: when a web app runs executes an intensive chunk of code without returning control to the browser, the browser can appear to be frozen
	- this is called blocking, and it should be the exception!
		- the browser is blocked from continuing to handle user input and perform other tasks until the web app returns control of the processor
- This may happen outside browsers, as well
	- e.g., reading a long file from the disk/network, accessing a database and returning data, accessing a video stream from a webcam, etc.
- Most of the JS execution environments are, therefore, deeply asynchronous
	- with non-blocking primitives
	- JavaScript programs are event-driven, typically

### Asynchronous Callbacks

- The most fundamental way for writing asynchronous JS code
- Great for "simple" things!
- Handling user actions – e.g., button click
- Handling I/O operations – e.g., fetch a document
- Handling time intervals
	- e.g., timers
- Interfacing with databases

```
const readline = require('readline'); 
const rl = readline.createInterface({
     input: process.stdin,
     output: process.stdout
});
r1.question('How old are you? ', (answer) => { let description = answer;
     rl.close();
});
```
#### Timers

- To delay the execution of a function:
	- $-$  setTimeout () runs the callback function after a given period of time
	- setInterval() runs the callback function periodically

```
const onesec = setTimeout(()=> {
     console.log('hey') ; // after 1s
}, 1000) ;
```

```
console.log('hi') ;
```

```
const myFunction = (firstParam, 
                                                secondParam) => {
                                                   // do something
                                                }
                                                // runs after 2 seconds
                                                setTimeout(myFunction, 2000, 
Note: timeout value in ms, < 2^{31}-1 (about 24 days) \overrightarrow{firstParam}, secondParam) ;
```
#### Timers

• clearInterval(): for stopping the periodical invocation of setInterval

```
const id = setInterval(() => \{}, 2000) ;
// «id» is a handle that refers to the timer
```
clearInterval(id) ;

#### Handling Errors in Callbacks

- No "official" ways, only best practices!
- Typically, the first parameter of the callback function is for storing any error, while the second one is for the result of the operation
	- this is the strategy adopted by Node.js, for instance

```
fs.readFile('/file.json', (err, data) => { 
  if (err !== null) {
     console.log(err);
     return;
   }
   //no errors, process data
   console.log(data);
});
```
Data Persistence

#### **DATABASE ACCESS WITH SQLITE**

#### Server-Side Persistence

- A web server should normally store data into a persistent database
- Node supports most databases
	- Cassandra, Couchbase, CouchDB, LevelDB, MySQL, MongoDB, Neo4j, Oracle, PostgreSQL, Redis, SQL Server, SQLite, Elasticsearch
- An easy solution for simple and small-volume applications is **SQLite**
	- in-process on-file relational database

#### SQLite

- Uses the 'sqlite' npm module
- Documentation: https://github.com/mapbox/r

npm install sqlite3

```
import sqlite from 'sqlite3';
const db = new sqlite.Database('exams.sqlite', //
  (err) => { if (err) throw err; });
...
db.close();
```
#### SQLite: Queries

- const sql = "*SELECT…*";
- $db.all(sql, [params], (err, rows) =$ 
	- Executes sql and returns all the rows in the callback
	- If err is true, some error occurred. Otherwise, row
	- $-$  rows is an array. Each item contains the fields of the

#### SQLite: Queries

- $db.get(sql, [params], (err, row) =$ 
	- Get only the first row of the result (e.g., when the result primary key queries, aggregate functions, …)
- db.each(sql, [params], (err, row) =

– Executes the callback once per each result row (no

https

# SQLite: Other Queries

#### db.run(sql, [params], function (err

- For statement that do not return a value
- CREATE TABLE
- INSERT
- UPDATE
- In the callback function
	- this.changes == number of affected rows
	- this.lastID == number of inserted row ID (for INSERT)
	- Note: To make this work correctly in the callback, the ar

https

#### Parametric Queries

- The SQL string may contain parameter placeholders: ?
- The placeholders are replaced by the values in the [params] array

– in order: one param per each ?

```
const sql = 'SELECT * FROM course WHERE code=?';
db.get(sql, [code], (err, row) \Rightarrow {
```
• Always use parametric queries – never string+concatenation nor `template strings`

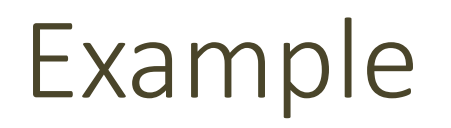

#### Table: course Table: score

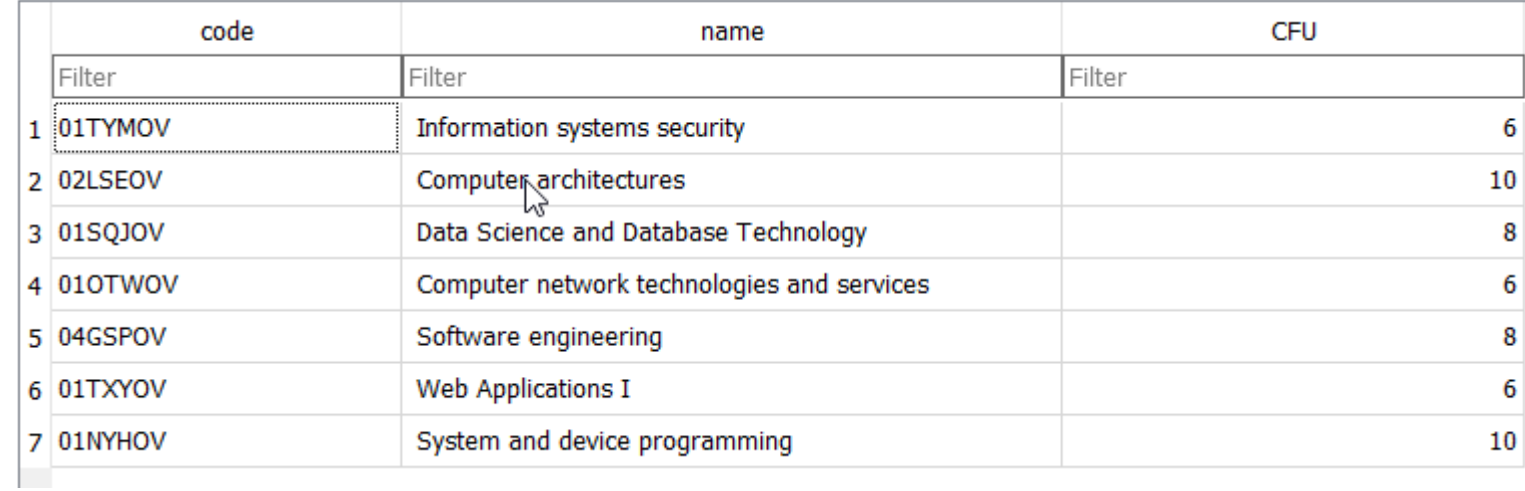

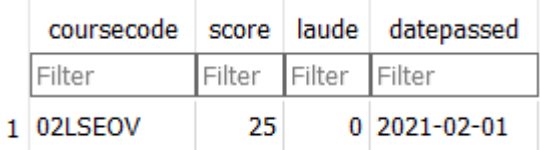

#### Example

transcript.mjs

```
import sqlite from 'sqlite3';
const db = new sqlite.Database('transcript.sqlite',
    (err) \Rightarrow \{ \text{ if } (err) \text{ throw err}; \}let sql = "SELECT * FROM course LEFT JOIN score ON course.code=score.coursecode" ;
db.all(sql, (err, rows)=>{
    if(err) throw err ;
    for (let row of rows) {
        console.log(row);
    }
});
```
#### Example

```
import sqlite from 'sqlite3';
const db = new sqlite.Database('transcript.sqlite',
    (err) \Rightarrow \{ \text{ if } (err) \text{ throw err}; \}let sql = "SELECT * FROM course LEFT JOIN score ON cou
db.all(sql, (err, rows)=>{
    if(err) throw err ;
    for (let row of rows) {
         console.log(row);
    }
});
                                                             }
                                                             {
```

```
 code: '01TYMOV',
 name: ' Information systems security ',
 CFU: 6,
 coursecode: null,
 score: null,
 laude: null,
 datepassed: null
 code: '02LSEOV',
 name: ' Computer architectures ',
 CFU: 10,
 coursecode: '02LSEOV',
 score: 25,
 laude: 0,
 datepassed: '2021-02-01'
```
}

{

#### But…

}

```
import sqlite from 'sqlite3';
const db = new sqlite.Database('transcript.sqlite', (err) => { if (err) throw err; });
let result = [];
let sql = "SELECT * FROM course LEFT JOIN score ON course.code=score.coursecode" ;
db.all(sql, (err, rows)=>{
   if(err) throw err ;
    for (let row of rows) {
        console.log(row);
        result.push(row);
    }
});
console.log('*************');
for (let row of result) {
   console.log(row);
```
#### Queries Are Executed Asynchronously

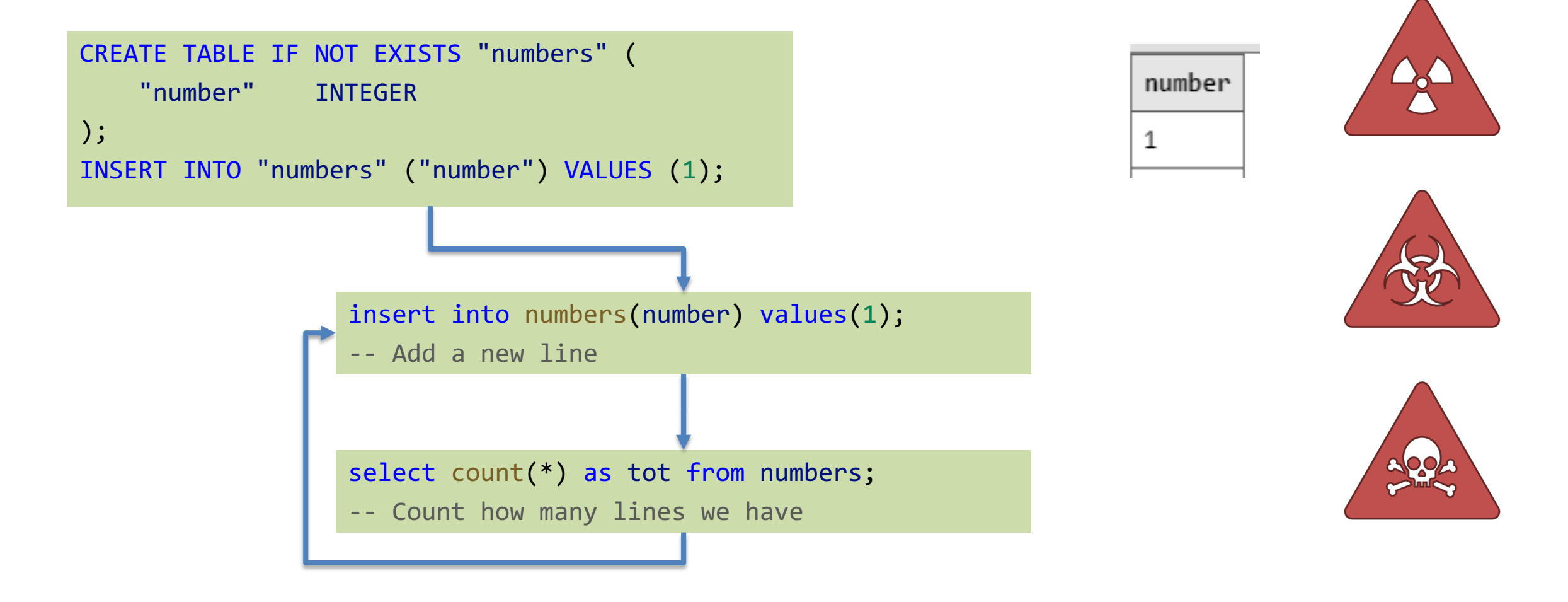

#### Queries Are Executed Asynchronously

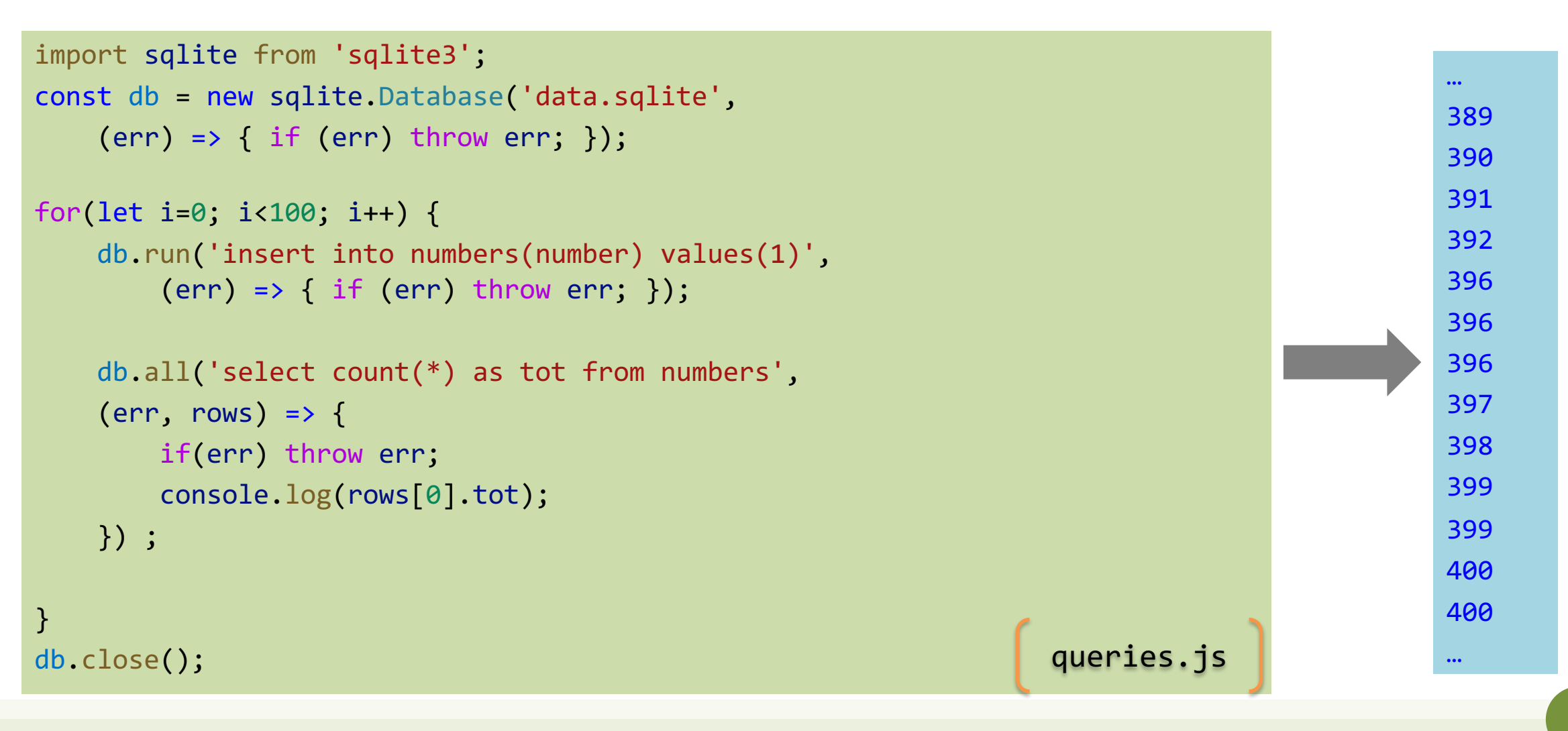

#### Queries are Executed Asynchronously

```
import sqlite from 'sqlite3';
const db = new sqlite.Database('data.sqlite',
     (err) \Rightarrow \{ \text{ if } (err) \text{ throw err}; \}
```

```
for(let i=0; i<100; i++) {
```
db.run('insert into numbers(number) values(1)',  $(err) \Rightarrow \{ \text{ if } (err) \text{ throw err}; \}$ ;

```
db.all('select count(*) as tot from numbers',
(err, rows) \Rightarrowif(err) throw err;
    console.log(rows[0].tot);
}) ;
```
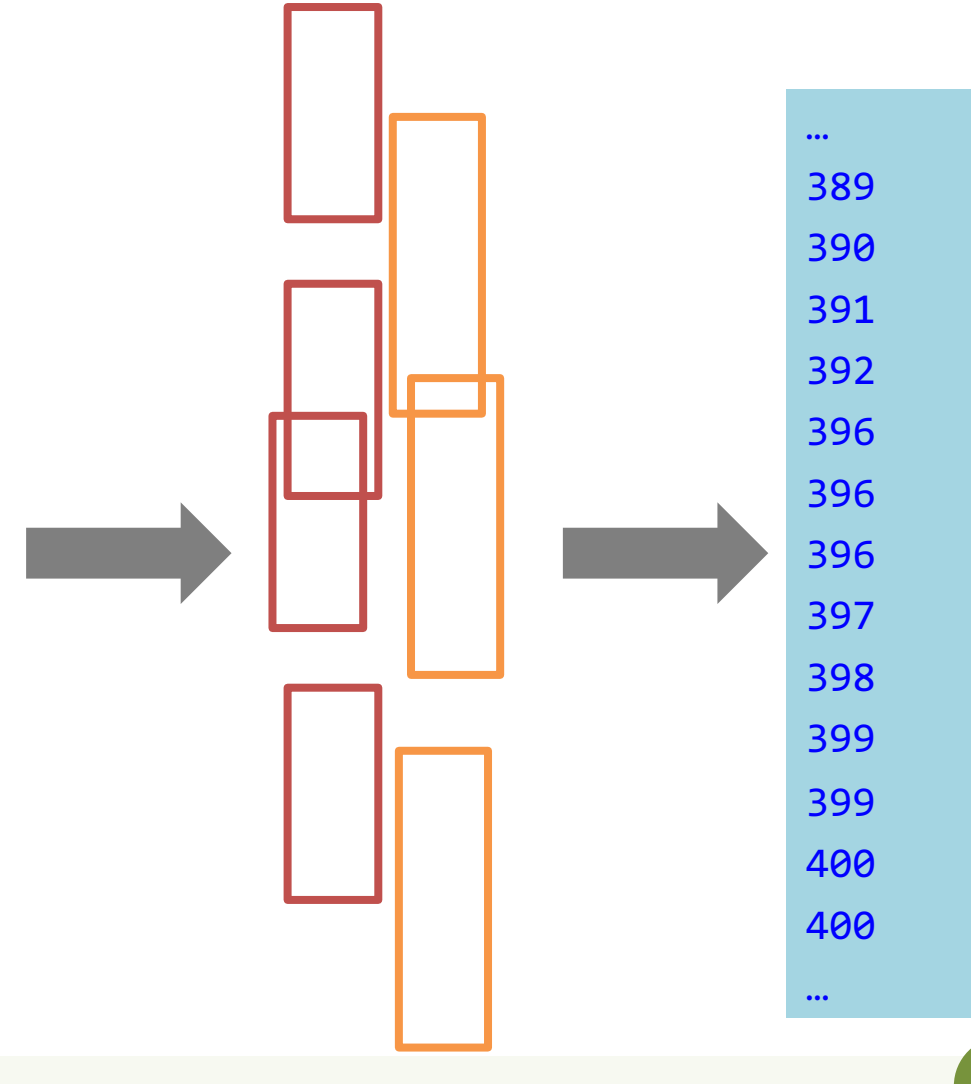

db.close();

}

#### Solution?

for(let i=0; i<100; i++) {

```
db.run('insert into numbers(number) values(1)',
    (err) => { if (err) throw err;
```
else **die verschieden die eine eine verschieden** die eine verschieden die eine verschieden die eine verschieden

db.all('select count(\*) as tot from numbers',  $(err, rows) = > 1$ 

```
if(err) throw err;
```

```
console.log(rows[0].tot);
```
}) ;

}

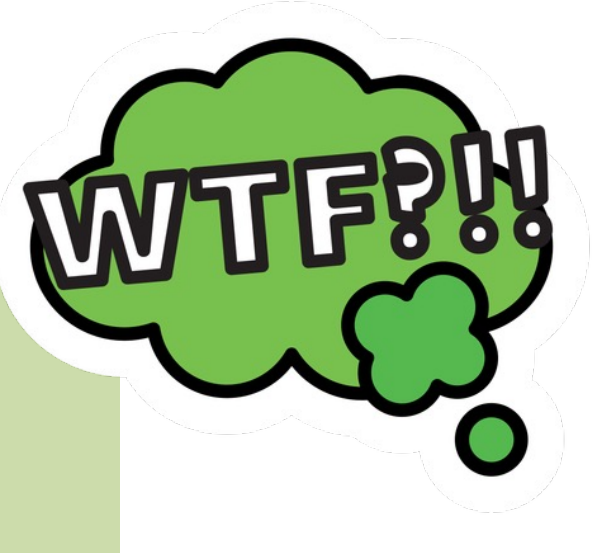

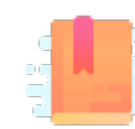

JavaScript: The Definitive Guide, 7th Edition Chapter 11. Asynchronous JavaScript

#### Mozilla Developer Network

- Learn web development JavaScript » Dynamic client-side scripting » Asynchronous JavaScript
- Web technology for developers » JavaScript » Concurrency model and the event loop
- Web technology for developers » JavaScript » JavaScript Guide » Using Promises

JavaScript – The language of the Web

#### **PROMISES**

#### Beware: *Callback Hell*!

- If you want to perform multiple asynchronous actions in a row using callbacks, you must keep passing new functions to handle the continuation of the computation after the previous action
	- every callback adds a level of nesting
	- when you have lots of callbacks, the code starts to be complicated very quickly

```
import readline from 'readline'; 
const rl = readline.createInterface({
    input: process.stdin,
    output: process.stdout
});
rl.question('Task description: ', (answer) => {
   let description = answer;
  rl.question('Is the task important? (y/n)', (answer) => {
    let important = answer;rl.question('Is the task private? (y/n)', (answer) => {
       let privateFlag = answer;
       rl.question('Task deadline: ', (answer) => {
         let date = answer;
         ...
         rl.close();
      })
 })
 })
});
```
#### Promises

- A core language feature to "**simplify" asynchronous programming**
	- a possible solution to callback hell, too!
	- a fundamental building block for "newer" functions (async, ES2017)
- It is an **object** representing the eventual **completion** (or **failure**) of an asynchronous operation
	- i.e., an asynchronous function returns *a promise to supply the value* at some point in the future, instead of returning immediately a final value
- Promises standardize a way to handle errors and provide a way for errors to propagate correctly through a chain of promises

#### Promises

- Promises can be created or consumed
	- many Web APIs expose Promises to be consumed!
- When consumed:
	- a Promise starts in a pending state
		- the caller function continues the execution, while it waits for the Promise to do its own processing, and give the caller function some "responses"
	- then, the caller function waits for it to either return the promise in a fulfilled state or in a rejected state

### Creating a Promise

- A Promise object is created using the **new** keyword
- Its constructor takes an *executor function*, as its parameter
- This function takes two *functions* as parameters:
	- resolve, called when the asynchronous task completes successfully and returns the results of the task as a value
	- reject, called when the task fails and returns the reason for failure (an error object, typically)

```
const myPromise = 
  new Promise((resolve, reject) => {
```
 // do something asynchronous which eventually call either:

resolve(someValue); // fulfilled

```
 // or
```
reject("failure reason"); // rejected

```
});
```
## Creating a Promise

- You can also provide a function with "promise functionality"
- Simply have it return a promise!

```
function waitPromise(duration) {
   // Create and return a new promise
  return new Promise((resolve, reject) => {
       // If the argument is invalid, // reject the promise
    if (duration \langle \theta \rangle {
        reject(new Error('Time travel not yet 
implemented'));
     } else {
        // otherwise, wait asynchronously and then
        // resolve the Promise; setTimeout will 
        // invoke resolve() with no arguments:
        // the Promise will fulfill with // the undefined value
        setTimeout(resolve, duration);
 }
 });
}
```
# Consuming a Promise

- When a Promise is fulfilled, the then() callback is used
- If a Promise is rejected, instead, the catch() callback will handle the error
- then() and catch() are instance methods defined by the Promise object
	- each function registered with then() is invoked only once
- You can omit catch(), if you are interested in the result, only

```
waitPromise().then((result) => {
   console.log("Success: ", result);
}).catch((error) => { 
   console.log("Error: ", error);
});
```

```
// if a function returns a Promise...
waitPromise(1000).then(() => {
   console.log("Success!");
}).catch((error) => { 
   console.log("Error: ", error);
});
```
#### Consuming a Promise

- p.then(onFulfilled[, onRejected]);
	- Callbacks are executed asynchronously (inserted in the event loop) when the promise is either fulfilled (success) or rejected (optional)
- p.catch(onRejected);
	- Callback is executed asynchronously (inserted in the event loop) when the promise is rejected
	- Short for p.then(null, failureCallback)
- p.finally(onFinally);
	- Callback is executed in any case, when the promise is either fulfilled or rejected
	- Useful to avoid code duplication in then and catch handlers
- All these methods return Promises, too!  $\Rightarrow$  They can be chained

#### Promise: Create & Consume

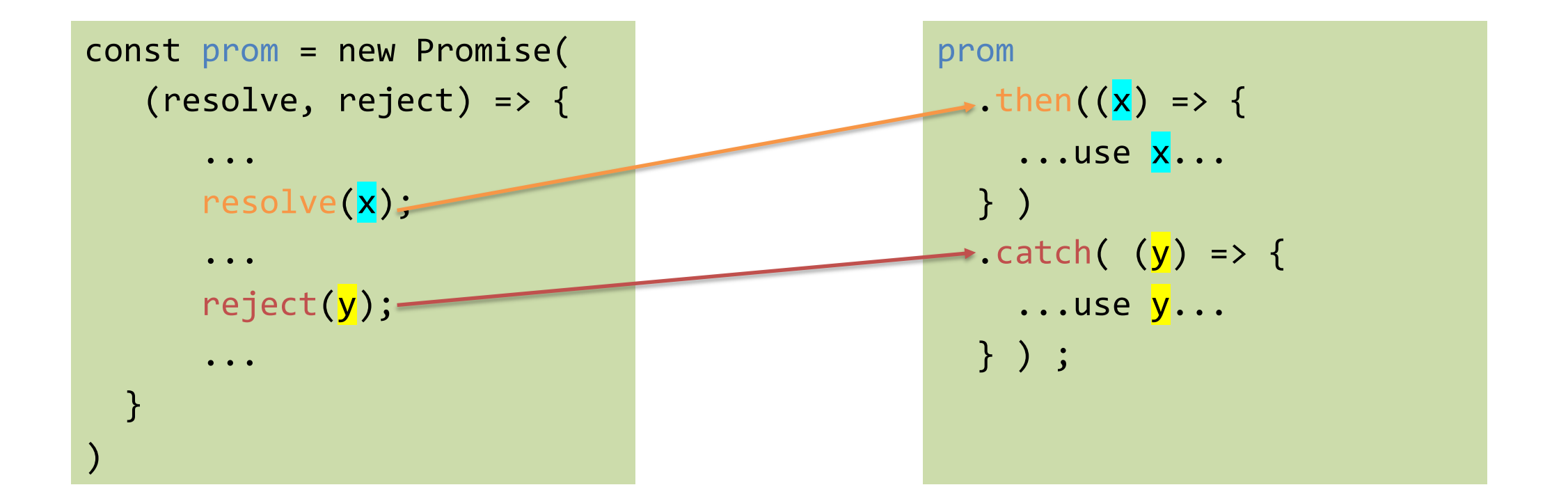

# Chaining Promises

- One of the most important benefits of Promises
- They provide a natural way to express a sequence of asynchronous operations as a linear chain of then() invocations
	- without having to nest each operation within the callback of the previous one
		- the "callback hell" seen before
	- If the error handling code is the same for all steps, you can attach catch() to the end of the chain
- **Important:** always return results, otherwise callbacks won't get the result of a previous promise

```
getRepoInfo()
  .then(repo => getIssue(repo))
   .then(issue => getOwner(issue.ownerId))
  : then(owner => sendEmail(owner.email,
'Some text'))
  \text{.catch}(e \Rightarrow \{ // just log the error
     console.error(e) 
   })
  . finally(\_ => logAction());
});
```
### Example: Chaining

• Useful, for instance, with I/O API such as  $fetch()$ , which returns a Promise

```
const status = (response) => {
  if (response.status >= 200 && response.status < 300) {
     return Promise.resolve(response) // static method to return a fulfilled Promise
 }
   return Promise.reject(new Error(response.statusText))
}
const json = (response) => response.json()
fetch('/todos.json')
   .then(status)
   .then(json)
   .then((data) => { console.log('Request succeeded with JSON response', data) })
   .catch((error) => { console.log('Request failed', error) })
```
#### Promises… in Parallel

Promise.all(promises)

.then(results => console.log(results))

 $.catch(e \Rightarrow console_error(e));$ 

- What if we want to execute several asynchronous operations in parallel?
- Promise.all()
	- takes an array of Promise objects as its input and returns a Promise
	- the returned Promise will be rejected if at least one of the input Promises is rejected
	- otherwise, it will be fulfilled with an array of the fulfillment values for each of the input promises
	- the input array can contain non-Promise values, too: if an element of the array is not a Promise, it is simply copied unchanged into the output array
- Promise.race()
	- returns a Promise that is fulfilled or rejected when the first of the Promises in the input array is fulfilled or rejected
	- if there are any non-Promise values in the input array, it simply returns the first one

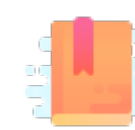

JavaScript: The Definitive Guide, 7th Edition Chapter 11. Asynchronous JavaScript

#### Mozilla Developer Network

- Learn web development JavaScript » Dynamic client-side scripting » Asynchronous JavaScript
- Web technology for developers » JavaScript » Concurrency model and the event loop
- Web technology for developers » JavaScript » JavaScript Guide » Using Promises

JavaScript – The language of the Web

#### **ASYNC/AWAIT**

# Simplifying Writing With async / await

- ECMAScript 2017 (**ES8**) introduces two new keywords, **async** and **await**
	- write promise-based asynchronous code that looks like synchronous code
- Prepend the async keyword to any function means that it will return a Promise
- Prepend await when calling an async function (or a function returning a Promise) makes the calling code stop until the promise is resolved or rejected

```
const sampleFunction = async () => {
  return 'test'
}
sampleFunction().then(console.log) // This will log 'test'
```
#### async Functions

- The async function declaration defines an asy
- Asynchronous functions o[perate in a separate or](https://developer.mozilla.org/en-US/docs/Web/JavaScript/Reference/Statements/async_function) code (via the event loop), returning an *implicit* 
	- $-$  but the syntax and structure of code using async furthermorpoons  $\overline{\phantom{a}}$ synchronous functions.

```
async function name([param[, param[, ... . . . p a])statements
}
```
https://developer.mozilla.org/en-US/docs/Web/JavaScript/Refere

#### await

- The await operator can be used to wait for a Pror *an async function*
- await **blocks** the code execution within the async for **resolved**
- When resumed, the value of the await expression
- If the Promise is rejected, the await expression throws
	- If the value of the expression following the await operat to a resolved Promise

returnValue = **await** expression ;

https://developer. US/docs/Web/Jav

#### Example: async / await

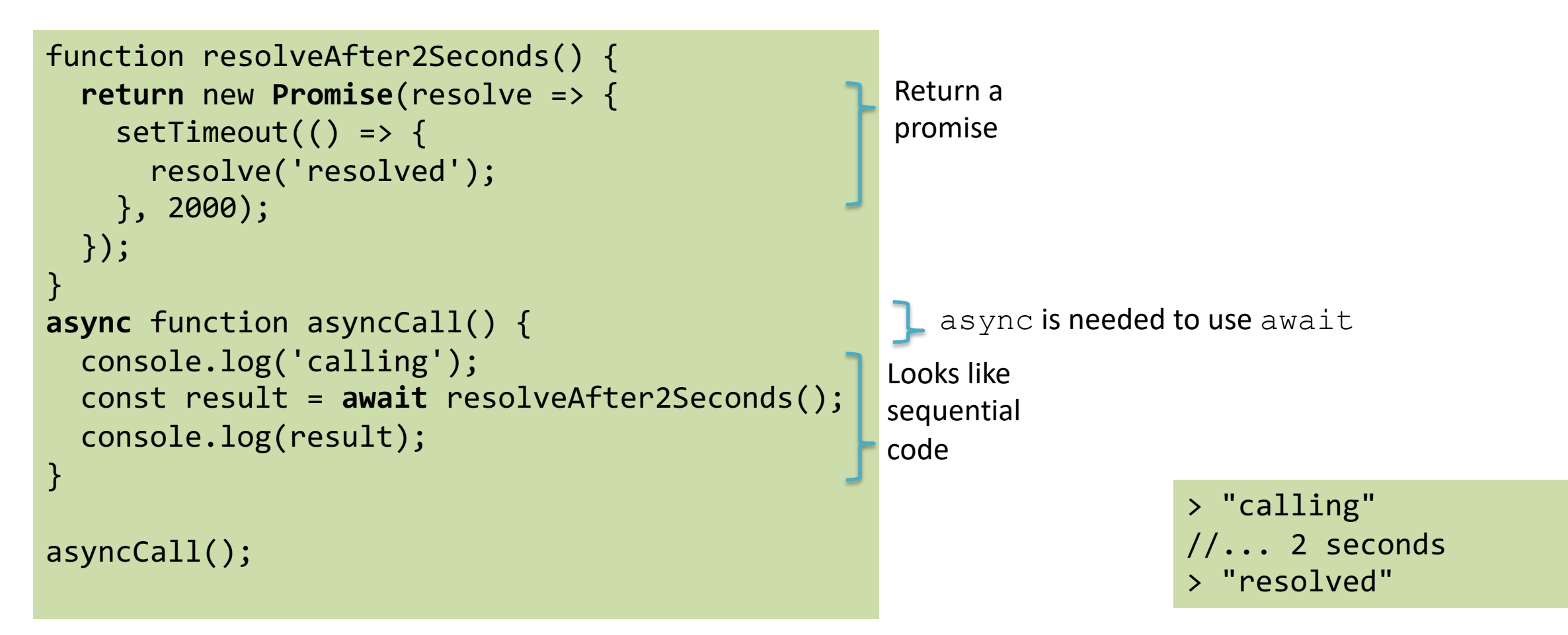

### Example: async / await

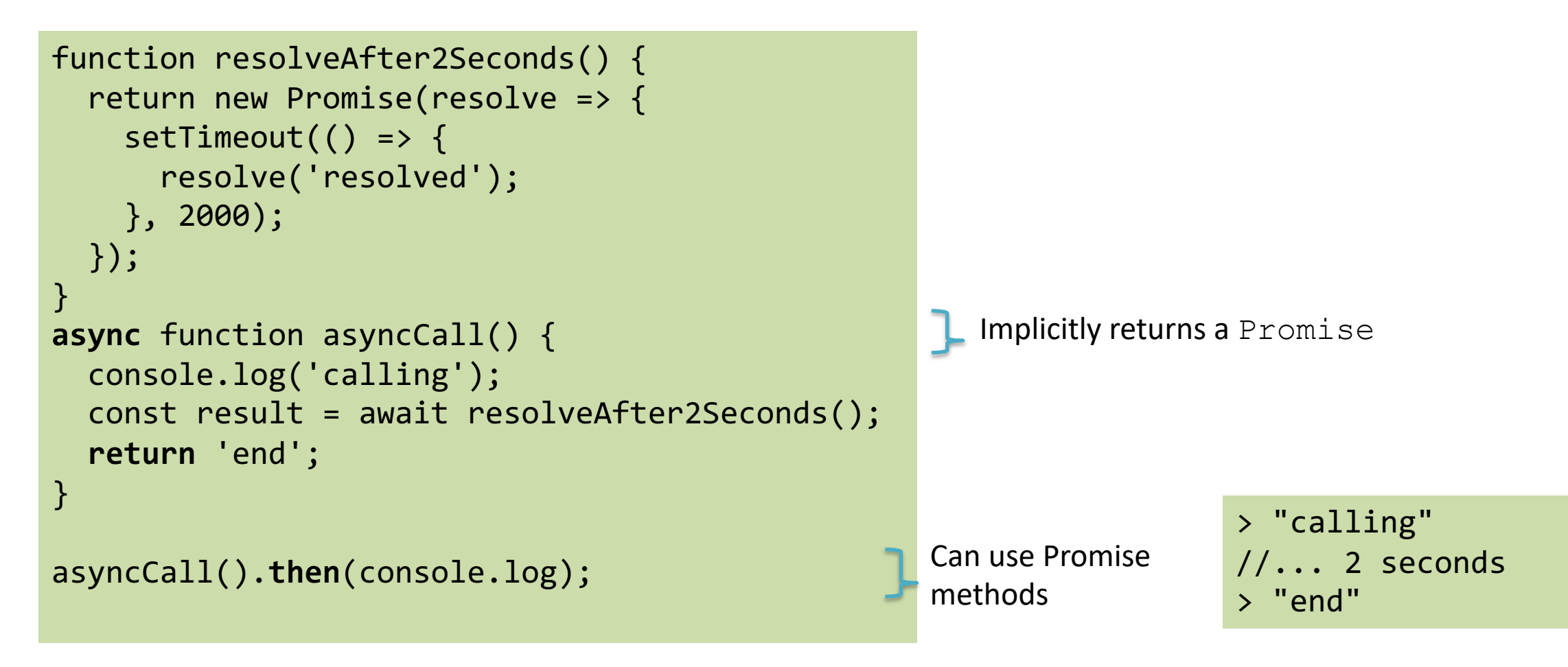

#### Examples… Before and After

```
const makeRequest = () => \{ return getAPIData()
    .then(data => \{ console.log(data);
       return "done";
 }
   );
}
let res = makeRequest();
```

```
const makeRequest = async () => {
   console.log(await getAPIData());
   return "done";
};
let res = makeRequest();
```
#### Examples… Before and After

```
function getData() {
   return getIssue()
     .then(issue => getOwner(issue.ownerId))
     .then(owner => sendEmail(owner.email, 'Some text'));
}
```
// assuming that all the 3 functions above return a Promise

```
async function getData = {
  const issue = await getIssue();
  const owner = await getOwner(issue.ownerId);
   await sendEmail(owner.email, 'Some text');
}
```
## Chaining with async/await

- Simpler to read, easier to debug
	- debugger would not stop on asynchronous code

```
const getFirstUserData = async () => {
   const response = await fetch('/users.json'); // get users list
   const users = await response.json(); // parse JSON
  const user = users[0]; // pick first user
   const userResponse = await fetch(`/users/${user.name}`); // get user data
   const userData = await user.json(); // parse JSON
   return userData;
}
getFirstUserData();
```
# Promises or async/await? Both!

- If the output of  $function2$  is dependent on the await.
- If two functions can be run in parallel, create ty and then run them in parallel Promise.all (p
- Instead of creating huge async functions with r it, it is better to create smaller async functions
- If your code contains blocking code, it is better The callers can decide on the level of asynchron

https://medium.com/better-programming/sh

#### SQLite… revisited

```
function insertOne() {
    return new Promise( (resolve, reject) => {
        db.run('insert into numbers(number) va
lues(1)', (err) => {
           if (err) reject(err);
            else resolve('Done');
       });
    }) ;
}
```

```
function printCount() {
    return new Promise( (resolve, reject) => {
        db.all('select count(*) as tot from nu
mbers',
            (err, rows) \Rightarrowif(err)
                      reject(err);
                else {
                     console.log(rows[0].tot);
                     resolve(rows[0].tot);
                 }
            }) ;
        }) ;
}
```
#### SQLite… revisited

```
function insertOne() {
    return new Promise( (resolve, reject) => {
        db.run('insert into numbers(number) va
lues(1)', (err) \Rightarrow {
            if (err) reject(err);
            else resolve('Done');
        });
    }) ;
}
                                                     function printCount() {
                                                     mbers',
                                                                      }
                                                                 }) ;
                                                              }) ;
                async function main() {
                    for(let i=0; i<100; i++) {
                         await insertOne();
                         await printCount();
                     }
                    db.close();
                }
                main() ;
```

```
return new Promise( (resolve, reject) => {
    db.all('select count(*) as tot from nu
        (err, rows) \Rightarrowif(err)
                  reject(err);
            else {
                console.log(rows[0].tot);
                 resolve(rows[0].tot);
```
#### Beware The Bug!

```
async function main() {
    for(let i=0; i<100; i++) {
        await insertOne();
        await printCount();
    }
    db.close();
}
main() ;
                                              async function main() {
                                                  for(let i=0; i<100; i++) {
                                                      await insertOne();
                                                      await printCount();
                                                  }
                                              }
                                              main() ;
                                              db.close();
```
# SQLite Libraries: Various Option

- sqlite3: t[he basic SQLite interface \(J](https://www.npmjs.com/)S wrapper
- sqlite: This module has the same API as the except that all its API methods return ES6 Pron – internally, it wraps sqlite3; written in TypeScript
- sqlite-async: ES6 Promise-based interface
- better-sqlite3: Easy-to-use synchronous A
- ... search on https://www.npmjs.com/

#### Lic[ens](https://creativecommons.org/licenses/by-nc-sa/4.0/)e

- These slides [are distribu](https://creativecommons.org/licenses/by-nc-sa/4.0/)ted under a Creative Commons license "A **ShareAlike 4.0 International (CC BY-NC-SA 4.0)**"
- **[You are free to:](https://creativecommons.org/licenses/by-nc-sa/4.0/)**
	- **Share** copy and redistribute the material in any medium or format
	- **Adapt** remix, transform, and build upon the material
	- $-$  The licensor cannot revoke these freedoms as long as you follow the lice

#### • **Under the following terms:**

- **Attribution** You must give appropriate credit, provide a link to the lice made. You may do so in any reasonable manner, but not in any way that your use.
- $-$  **NonCommercial** You may not use the material for commercial purpos
- $-$  **ShareAlike** If you remix, transform, or build upon the material, you must under the same license as the original.
- **No additional restrictions** You may not apply legal terms or technology others from doing anything the license permits.
- https://creativecommons.org/licenses/by-nc-sa/4.0/